## Package 'NetSAM'

January 19, 2024

Type Package

Title Network Seriation And Modularization

Version 1.42.0

Date 2023-03-23

Author Jing Wang <jing.wang@bcm.edu>

Maintainer Zhiao Shi <zhiao.shi@gmail.com>

Description The NetSAM (Network Seriation and Modularization) package takes an edge-list representation of a weighted or unweighted network as an input, performs network seriation and modularization analysis, and generates as files that can be used as an input for the onedimensional network visualization tool NetGestalt (http://www.netgestalt.org) or other network analysis. The NetSAM package can also generate correlation network (e.g. coexpression network) based on the input matrix data, perform seriation and modularization analysis for the correlation network and calculate the associations between the sample features and modules or identify the associated GO terms for the modules.

### License LGPL

### LazyLoad yes

- **Depends** R ( $>= 3.0.0$ ), seriation ( $>= 1.0-6$ ), igraph ( $>= 0.6-1$ ), tools  $(>= 3.0.0)$ , WGCNA  $(>= 1.34.0)$ , biomaRt  $(>= 2.18.0)$
- **Imports** methods, AnnotationDbi  $(>= 1.28.0)$ , doParallel  $(>= 1.0.10)$ , foreach ( $>= 1.4.0$ ), survival ( $>= 2.37-7$ ), GO.db ( $>= 2.10.0$ ), R2HTML (>= 2.2.0), DBI (>= 0.5-1)
- Suggests RUnit, BiocGenerics, org.Sc.sgd.db, org.Hs.eg.db, org.Mm.eg.db, org.Rn.eg.db, org.Dr.eg.db, org.Ce.eg.db, org.Cf.eg.db, org.Dm.eg.db, org.At.tair.db, rmarkdown, knitr, markdown
- Collate zzz.R NetSAM.R NetAnalyzer.R MatNet.R MatSAM.R consensusNet.R mapToSymbol.R testFileFormat.R featureAssociation.R GOAssociation.R mergeDuplicate.R

### NeedsCompilation no

### VignetteBuilder knitr

git\_url https://git.bioconductor.org/packages/NetSAM

git\_branch RELEASE\_3\_18 git\_last\_commit 91b5285 git\_last\_commit\_date 2023-10-24 Repository Bioconductor 3.18 Date/Publication 2024-01-18

## R topics documented:

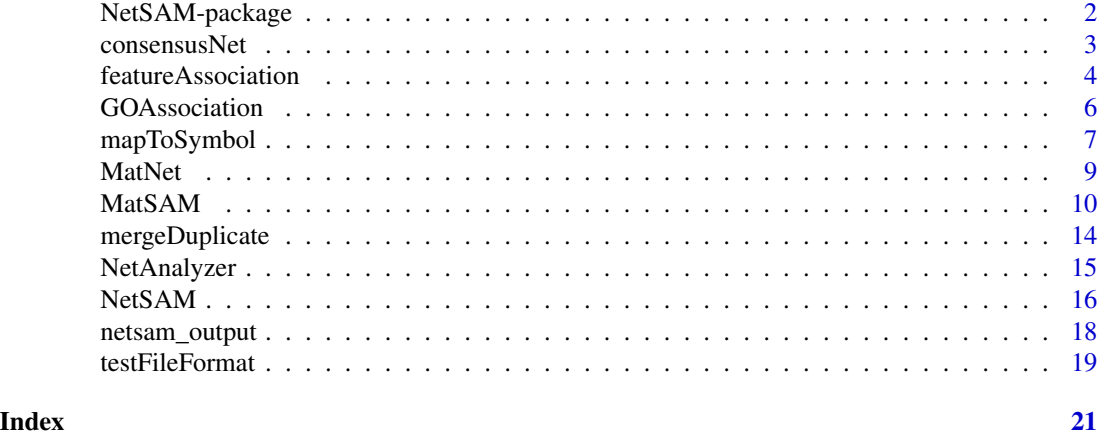

NetSAM-package *Network Seriation and Modularization*

### Description

The NetSAM (Network Seriation and Modularization) package takes an edge-list representation of a weighted or unweighted network as an input, performs network seriation and modularization analysis, and generates as files that can be used as an input for the one-dimensional network visualization tool NetGestalt (http://www.netgestalt.org) or other network analysis. Meanwhile, the NetSAM package can also generate correlation network (e.g. co-expression network) based on the input matrix data and then perform seriation and modularization analysis for correlation network.

### Details

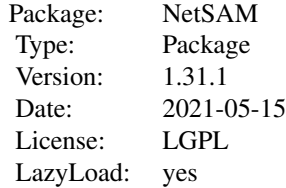

<span id="page-1-0"></span>

### <span id="page-2-0"></span>consensusNet 3

### Author(s)

Jing Wang Maintainer: Zhiao Shi <zhiao.shi@gmail.com>

### References

NetGestalt: integrating multidimensional omics data over biological networks. Nature Methods 10, 597-598 (2013).

### See Also

[NetSAM](#page-15-1) [MatSAM](#page-9-1)

consensusNet *Construction of a consensus coexpression network*

### Description

To increase robustness against errors in data, the consensusNet function uses a bootstrapping procedure to construct a coexpression network.

### Usage

consensusNet(data, organism="hsapiens",bootstrapNum=100, naPer=0.5, meanPer=0.8, varPer=0.8, method="

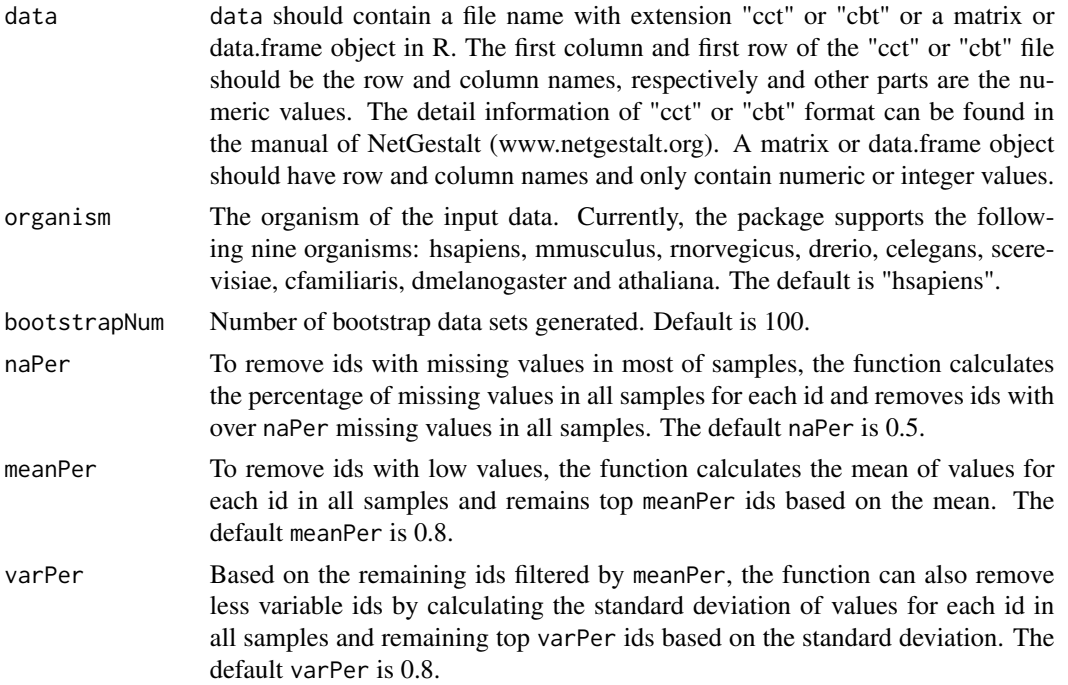

<span id="page-3-0"></span>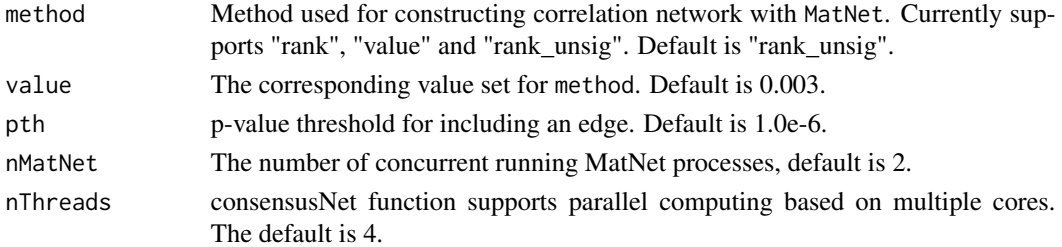

### Author(s)

Jing Wang

### Examples

```
inputMatDir <- system.file("extdata","exampleExpressionData.cct",package="NetSAM")
data <- read.table(inputMatDir, header=TRUE, row.names=1, stringsAsFactors=FALSE)
net <- consensusNet(data, organism="hsapiens",bootstrapNum=10, naPer=0.5, meanPer=0.8,varPer=0.8,method="rank_u
```
featureAssociation *Calculate the associations between modules and sample features*

### Description

The featureAssociation function will calculate the associations between the sample features in the input annotation data and the modules identified by NetSAM or MatSAM function.

### Usage

featureAssociation(inputMat, sampleAnn, NetSAMOutput, outputHtmlFile, CONMethod="spearman", CATMethod

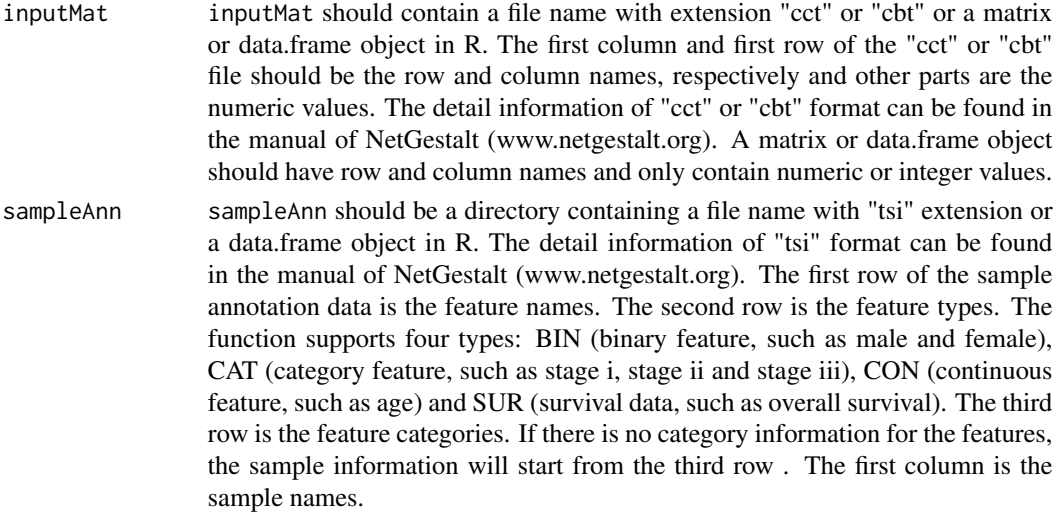

<span id="page-4-0"></span>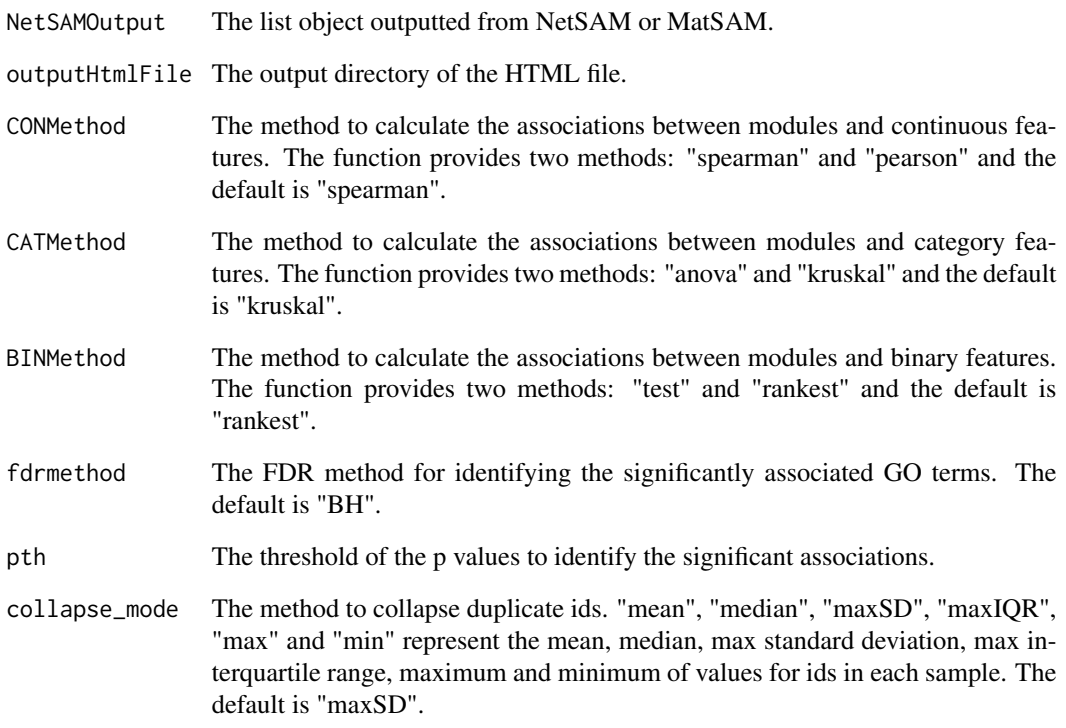

### Value

The function will output a data.frame object and a HTML file to show the significant associations.

### Author(s)

Jing Wang

### See Also

[MatSAM](#page-9-1) [NetSAM](#page-15-1)

### Examples

```
inputMatDir <- system.file("extdata","exampleExpressionData.cct",package="NetSAM")
sampleAnnDir <- system.file("extdata","sampleAnnotation.tsi",package="NetSAM")
data(NetSAMOutput_Example)
outputHtmlFile <- paste(getwd(),"/featureAsso_HTML",sep="")
featureAsso<-featureAssociation(inputMat=inputMatDir, sampleAnn=sampleAnnDir, NetSAMOutput=netsam_output, out
```
### <span id="page-5-0"></span>Description

The GOAssociation function will identify the associated GO terms for each module from the Net-SAM or MatSAM function.

### Usage

GOAssociation(NetSAMOutput, outputHtmlFile, organism, outputType, fdrmethod, fdrth, topNum)

### Arguments

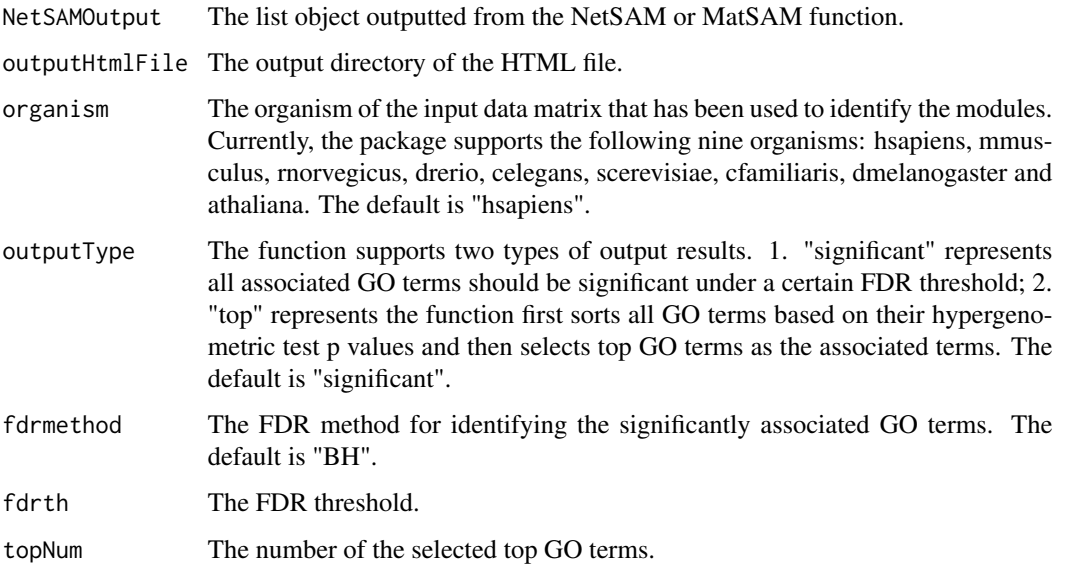

### Value

The function will output a data.frame object and a HTML file to show the associated GO terms for each module.

### Author(s)

Jing Wang

### See Also

[MatSAM](#page-9-1) [NetSAM](#page-15-1)

<span id="page-6-0"></span>mapToSymbol 7

### Examples

```
data(NetSAMOutput_Example)
outputHtmlFile <- paste(getwd(),"/GOAsso_HTML",sep="")
GOAsso <- GOAssociation(NetSAMOutput=netsam_output, outputHtmlFile=outputHtmlFile, organism="hsapiens", fdrmetho
```
mapToSymbol *Map other ids to gene symbols*

### Description

The mapToSymbol function can transform other ids from a gene list, network, matrix, sbt file or sct file to gene symbols.

### Usage

mapToSymbol(inputData, organism="hsapiens", inputType="genelist", idType="auto", edgeType="unweighte

### Arguments

inputData mapToSymbol function supports five different types of data: "genelist", "network", "matrix", "sbt" and "sct". For "genelist" type, inputData should be a vector containing gene ids. For "network" type, inputData can be the directory of the input network file including the file name with "net" extension. If edgeType is "unweighted", each row represents an edge with two node names separated by a tab or space. If edgeType is "weighted", each row represents an edge with two node names and edge weight separated by a tab or space. inputNetwork can also be a data object in R (data object must be igraph, graph-NEL, matrix or data.frame class). For "matrix" type, inputData should be a directory containing a file name with extension "cct" or "cbt" or a matrix or data.frame object in R. The first column and first row of the "cct" or "cbt" file should be the row and column names, respectively and other parts are the numeric values. The detail information of "cct" or "cbt" format can be found in the manual of NetGestalt (www.netgestalt.org). A matrix or data.frame object should have row and column names and only contain numeric or integer values. For "sbt" type, inputData should be a directory containing a file name with extension "sbt" . The first column of a "sbt" file is the track names, the second one is the descriptions and others are the ids contained in the track. A "sbt" file can contain multiple tracks. The detail information of "sbt" format can be found in the manual of NetGestalt (www.netgestalt.org). For "sct" type, inputData should be a directory containing a file name with extension "sct" . The first column of a "sct" file is id names, the first row is the column names and others are the numeric or integer values. The detail information of "sct" format can be found in the manual of NetGestalt (www.netgestalt.org).

organism The organism of the input data. Currently, the package supports the following nine organisms: hsapiens, mmusculus, rnorvegicus, drerio, celegans, scerevisiae, cfamiliaris, dmelanogaster and athaliana. The default is "hsapiens".

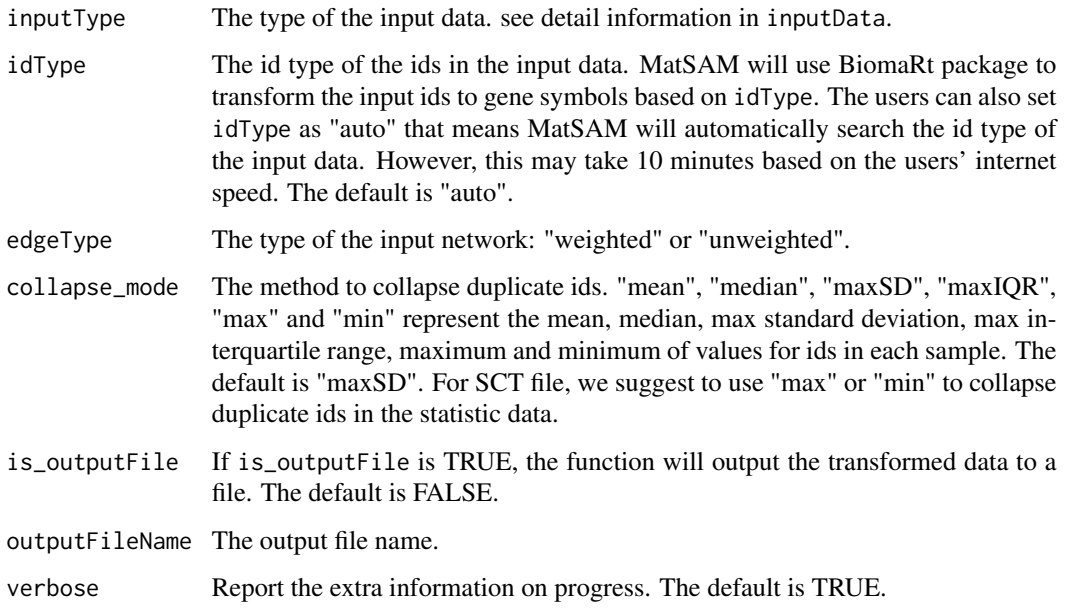

### Author(s)

Jing Wang

### Examples

```
###transform ids from a gene list to gene symbols###
geneListDir <- system.file("extdata","exampleGeneList.txt",package="NetSAM")
geneList <- read.table(geneListDir,header=FALSE,sep="\t",stringsAsFactors=FALSE)
geneList <- as.vector(as.matrix(geneList))
geneList_symbol <- mapToSymbol(inputData=geneList, organism="hsapiens", inputType="genelist",idType="affy_hg_u13
```

```
###transform ids in the input network to gene symbols###
inputNetwork <- system.file("extdata","exampleNetwork_nonsymbol.net",package="NetSAM")
network_symbol <- mapToSymbol(inputData=inputNetwork,organism="hsapiens",inputType="network",idType="entrezgene
```

```
###transform ids in the input matrix to gene symbols###
inputMatDir <- system.file("extdata","exampleExpressionData_nonsymbol.cct",package="NetSAM")
matrix_symbol <- mapToSymbol(inputData=inputMatDir,organism="hsapiens",inputType="matrix",idType="affy_hg_u133_
```

```
###transform ids in the sbt file to gene symbols###
inputSBTDir <- system.file("extdata","exampleSBT.sbt",package="NetSAM")
sbt_symbol <- mapToSymbol(inputData= inputSBTDir,organism="hsapiens",inputType="sbt",idType="affy_hg_u133_plus_2")
```

```
###transform ids in the sct file to gene symbols###
inputSCTDir <- system.file("extdata","exampleSCT.sct",package="NetSAM")
sct_symbol <- mapToSymbol(inputData= inputSCTDir,organism="hsapiens",inputType="sct",idType="affy_hg_u133_plus_
```
<span id="page-8-1"></span><span id="page-8-0"></span>

### Description

The MatNet function can use one of three different methods to construct correlation network based on the input data matrix. The output correlation network can be used as an input of NetSAM function to identify hierarchical modules.

### Usage

MatNet(inputMat, collapse\_mode="maxSD", naPer=0.7, meanPer=0.8, varPer=0.8, corrType="spearman", matN

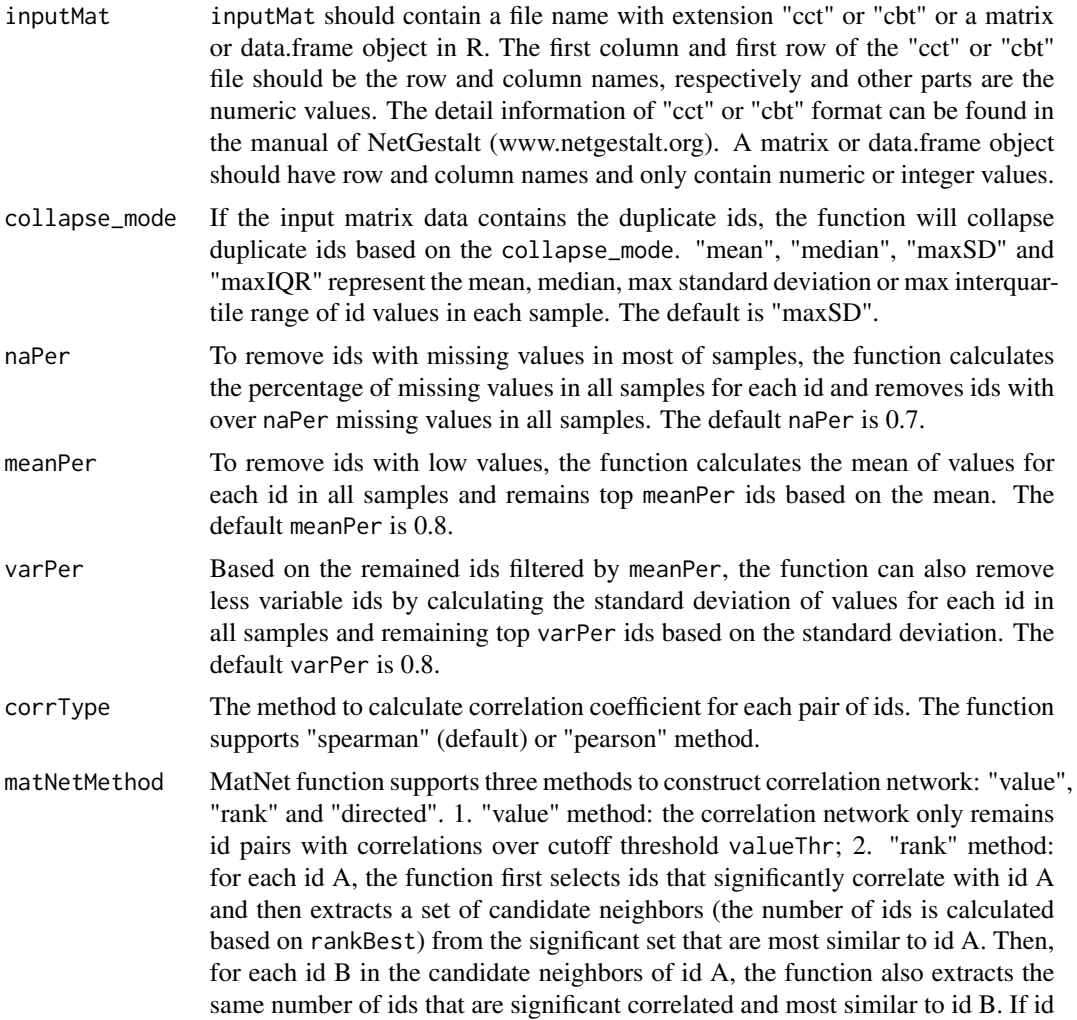

<span id="page-9-0"></span>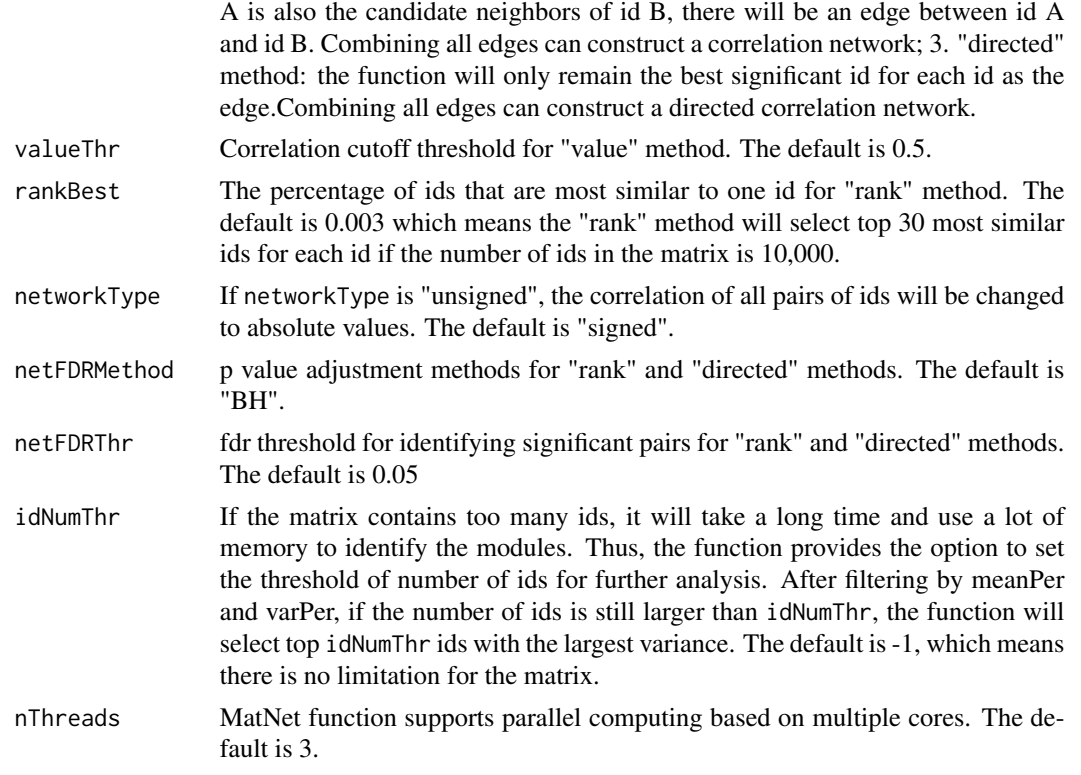

### Note

For data with missing values, the function will take longer time to calculate correlation between each pair of ids than data without missing value.

### Author(s)

Jing Wang

### Examples

```
inputMatDir <- system.file("extdata","exampleExpressionData.cct",package="NetSAM")
matNetwork <- MatNet(inputMat=inputMatDir, collapse_mode="maxSD", naPer=0.7, meanPer=0.8, varPer=0.8, corrType="
```
<span id="page-9-1"></span>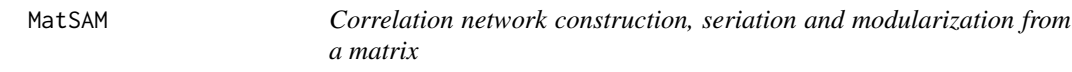

### Description

The MatSAM function first uses MatNet function to identify the correlation network and then uses NetSAM function to identify the module and optimize the one-dimensional ordering of the nodes in each module.

### $MatSAM$  11

### Usage

MatSAM(inputMat, sampleAnn=NULL, outputFileName, outputFormat="msm", organism="hsapiens", map\_to\_symb

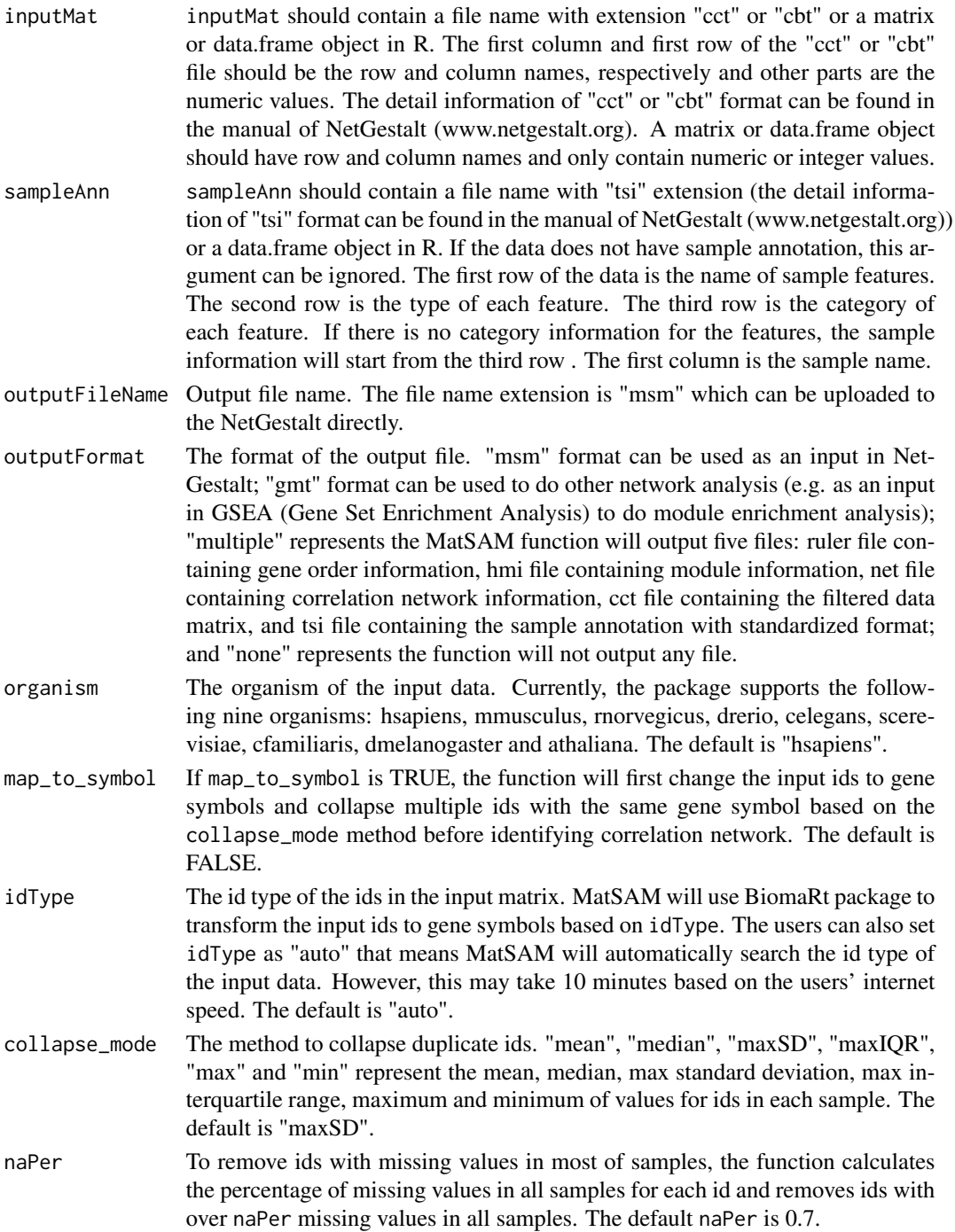

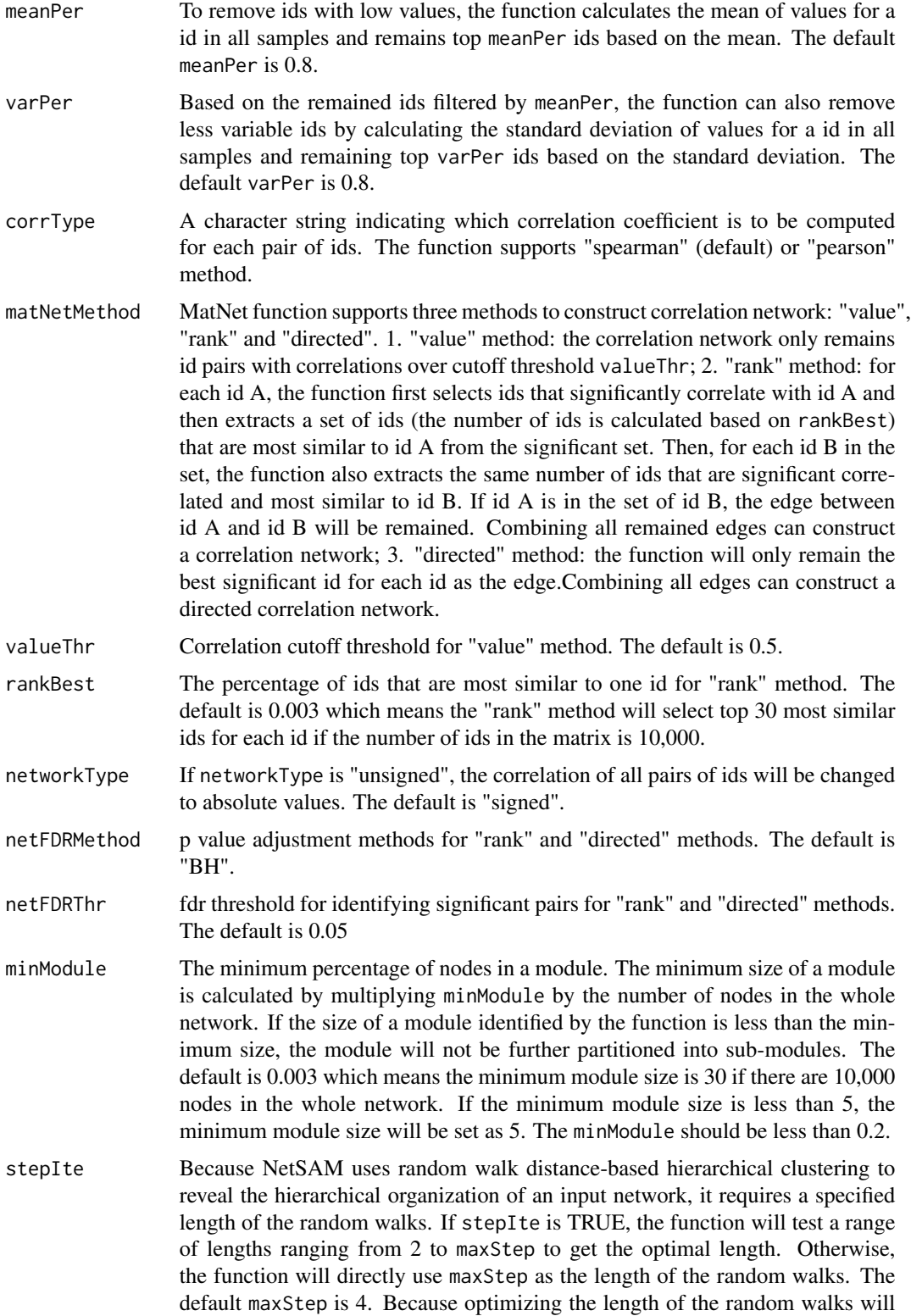

take a long time, if the network is too big (e.g. the number of edges is over 200,000), we suggest to set stepIte as FALSE.

maxStep The length or max length of the random walks.

moduleSigMethod

To test whether a network under consideration has a non-random internal modular organization, the function provides three options: "cutoff", "zscore" and "permutation". "cutoff" means if the modularity score of the network is above a specified cutoff value, the network will be considered to have internal organization and will be further partitioned. For "zscore" and "permutation", the function will first generate a set of random modularity scores. Based on a unweighted network, the function uses the edge switching method to generate a given number of random networks with the same number of nodes and an identical degree sequence and calculates the modularity scores for these random networks. Based on a weighted network, the function shuffles the weights of all edges and calculate the modularity scores for network with random weights. Then, "zscore" method will transform the real modularity score to a z score based on the random modularity scores and then transform the z score to a p value assuming a standard normal distribution. The "permutation" method will compare the real modularity score with the random ones to calculate a p value. Finally, under a specified significance level, the function determines whether the network can be further partitioned. The default is "cutoff".

modularityThr Threshold of modularity score for the "cutoff" method. The default is 0.2

ZRanNum The number of random networks that will be generated for the "zscore" calculation. The default is 10.

- PerRanNum The number of random networks that will be generated for the "permutation" p value calculation. The default is 100.
- ranSig The significance level for determining whether a network has non-random internal modular organization for the "zscore" or "permutation" methods. The default is 0.05.
- idNumThr If the matrix contains too many ids, it will take a long time and use a lot of memory to identify the modules. Thus, the function provides the option to set the threshold of number of ids for further analysis. After filtering by meanPer and varPer, if the number of ids is still larger than idNumThr, the function will select top idNumThr ids with the largest variance. The default is -1, which means there is no limitation for the matrix.
- nThreads MatSAM function supports parallel computing based on multiple cores. The default is 3.

### Value

Including a "msm" file, the function will output a list object containing module information, gene order information, correlation network and filtered matrix based on the ids in the network. The function will also output two HTML files that contain the significant associations between sample features and modules and associated GO terms for the modules.

After identifying the modules, the MatSAM function will identify the associations between sample features and modules using the featureAssociation function or the associated GO terms for the modules using the GOAssociation function. For the featureAssociation function, MatSAM only uses the default parameters. For the GOAssociation function, MatSAM sets "outputType" as "top" and "topNum" as 1. The users can use the list object returned by MatSAM as the input of the function featureAssociation and GOAssociation to perform some further analysis based on the different parameters.

### Author(s)

Jing Wang

#### See Also

[MatNet](#page-8-1) [NetSAM](#page-15-1)

### Examples

```
inputMatDir <- system.file("extdata","exampleExpressionData.cct",package="NetSAM")
cat(inputMatDir)
sampleAnnDir <- system.file("extdata","sampleAnnotation.tsi",package="NetSAM")
cat(sampleAnnDir)
outputFileName <- paste(getwd(),"/MatSAM",sep="")
matModule <- MatSAM(inputMat=inputMatDir, sampleAnn=sampleAnnDir, outputFileName=outputFileName, outputFormat="n
```
mergeDuplicate *Merge the duplicate Ids in the matrix data*

### Description

The mergeDuplicate function will merge the duplicate Ids in the matrix data and return the matrix with unique Ids. This function can also used to merge the duplicate mapped Ids when transforming the Ids of data matrix to other Ids.

### Usage

```
mergeDuplicate(id, data, collapse_mode="maxSD")
```
### Arguments

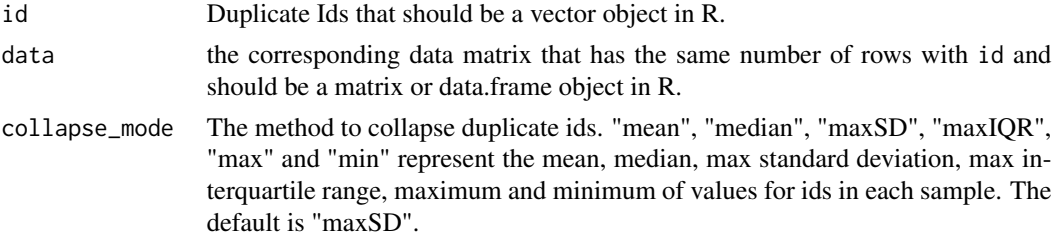

<span id="page-13-0"></span>

### Note

### <span id="page-14-0"></span>NetAnalyzer 15

### Value

The function will return the data matrix with unique Ids.

### Author(s)

Jing Wang

### Examples

```
inputMatDir <- system.file("extdata","exampleExpressionData_nonsymbol.cct",package="NetSAM")
inputMat <- read.table(inputMatDir,header=TRUE,sep="\t",stringsAsFactors=FALSE,check.names=FALSE)
mergedData <- mergeDuplicate(id=inputMat[,1],data=inputMat[,2:ncol(inputMat)],collapse_mode="maxSD")
```
NetAnalyzer *Network analyzer*

### Description

The NetAnalyzer function can calculate the degree, clustering coefficient, betweeness and closeness centrality for each node and the shortest path distance for each pair of nodes. The NetAnalyzer function can also plot the distributions for these measurements.

### Usage

NetAnalyzer(inputNetwork, outputFileName,edgeType="unweighted")

### Arguments

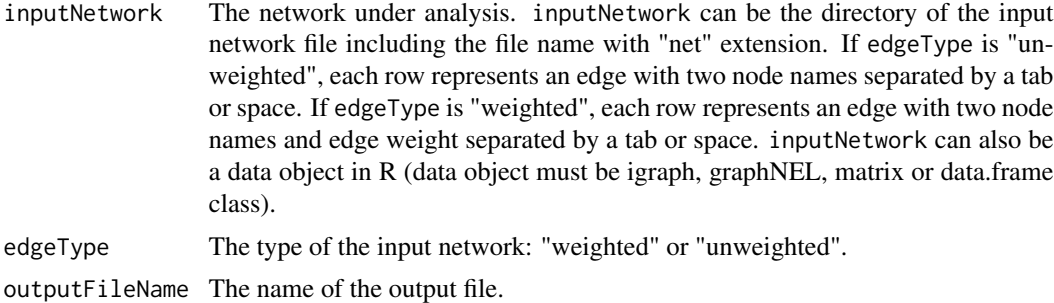

### Value

The function will output two "txt" files and five "pdf" files. Two "txt" files contain degree, clustering coefficient, betweeness and closeness centrality for each node and the shortest path distance for each pair of nodes. Five "pdf" files are the distributions of these measurements.

### Author(s)

Jing Wang

### <span id="page-15-0"></span>Examples

```
inputNetworkDir <- system.file("extdata","exampleNetwork.net",package="NetSAM")
outputFileName <- paste(getwd(),"/NetSAM",sep="")
NetAnalyzer(inputNetworkDir,outputFileName,"unweighted")
```
<span id="page-15-1"></span>NetSAM *Network Seriation and Modularization*

### Description

The NetSAM function uses random walk distance-based hierarchical clustering to identify the hierarchical modules of a weighted or unweighted network and then uses the optimal leaf ordering (OLO) method to optimize the one-dimensional ordering of the genes in each module by minimizing the sum of the pair-wise random walk distance of adjacent genes in the ordering.

### Usage

NetSAM(inputNetwork, outputFileName, outputFormat="nsm", edgeType="unweighted", map\_to\_genesymbol=FAI

### **Arguments**

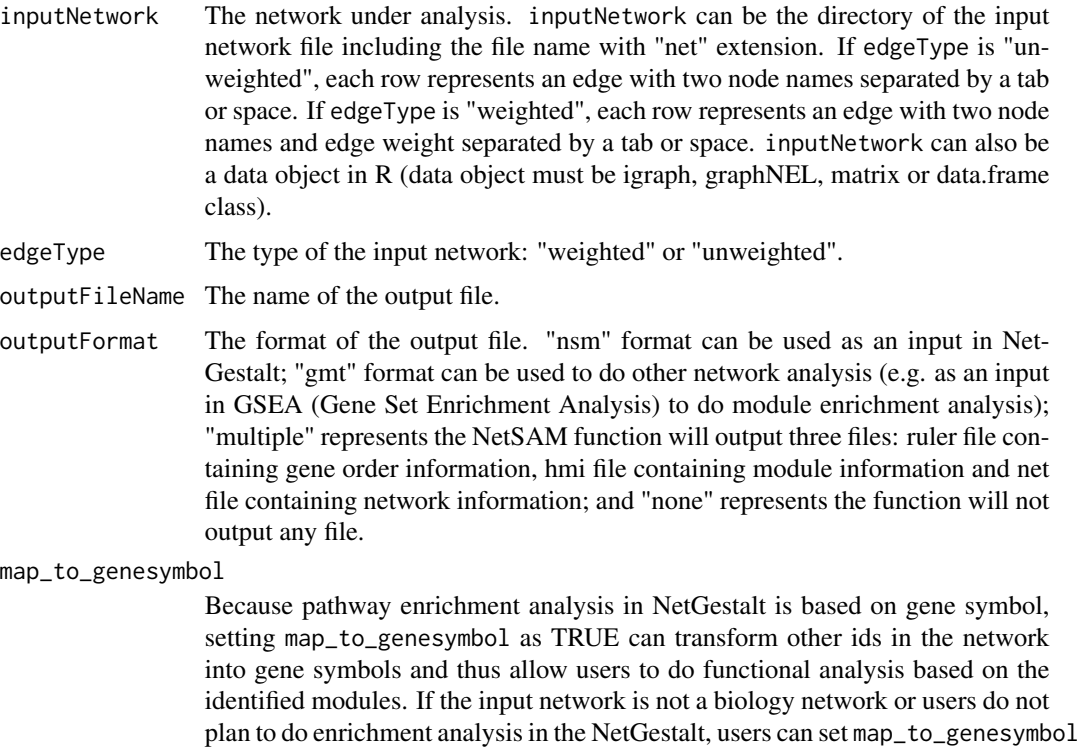

as FALSE. The default is FALSE.

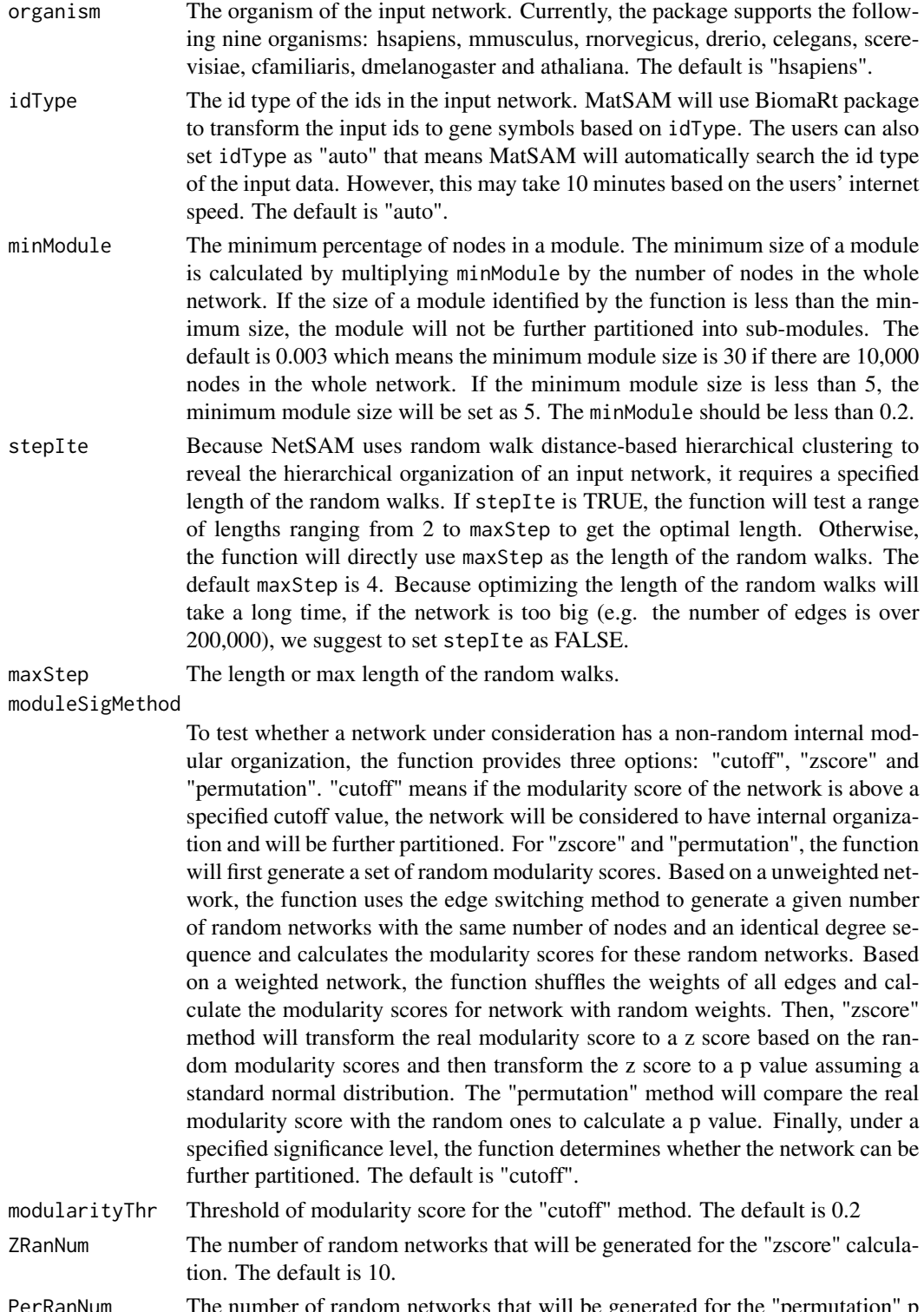

PerRanNum The number of random networks that will be generated for the "permutation" p value calculation. The default is 100.

<span id="page-17-0"></span>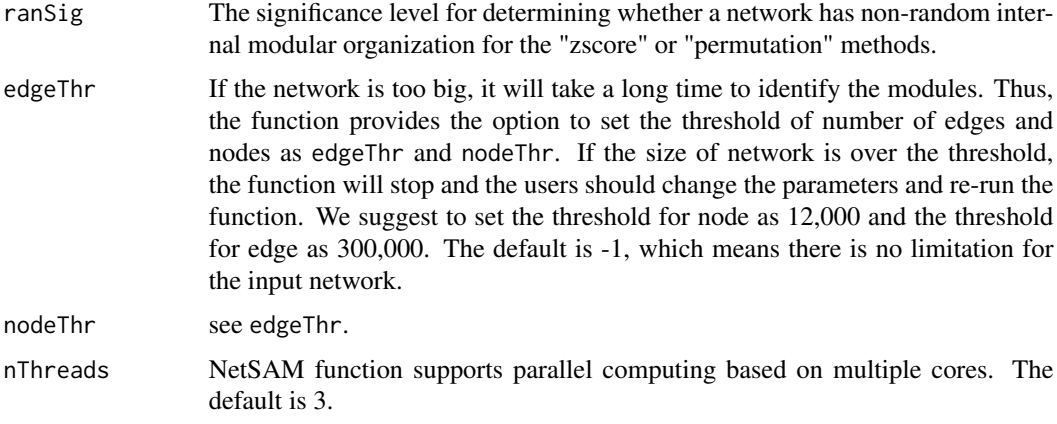

### Value

If output format is "nsm", the function will output not only a "nsm" file but also a list object containing module information, gene order information and network information. If output format is "gmt", the function will output the "gmt" file and a matrix object containing the module and annotation information.

### Note

Because the seriation step requires pair-wise distance between all nodes, NetSAM is memory consuming. We recommend to use the 64 bit version of R to run the NetSAM. For networks with less than 10,000 nodes, we recommend to use a computer with 8GB memory. For networks with more than 10,000 nodes, a computer with at least 16GB memory is recommended.

### Author(s)

Jing Wang

### Examples

```
inputNetworkDir <- system.file("extdata","exampleNetwork.net",package="NetSAM")
outputFileName <- paste(getwd(),"/NetSAM",sep="")
result <- NetSAM(inputNetwork=inputNetworkDir, outputFileName=outputFileName, outputFormat="nsm", edgeType="unwe
```
netsam\_output *An example of the list object returned by NetSAM function*

### Description

The list object contains at least three parts: gene order information, module information and network information. This object can be used as an input of the function featureAssociation or GOAssociation.

### <span id="page-18-0"></span>testFileFormat 19

### Usage

data(NetSAMOutput\_Example)

### Format

list

testFileFormat *Test whether the data matrix and the annotation have a correct format*

### Description

The testFileFormat function will test the format of the input data matrix and annotation data and return the standardized data matrix and sample annotation data.

### Usage

```
testFileFormat(inputMat=NULL,sampleAnn=NULL,collapse_mode="maxSD")
```
### Arguments

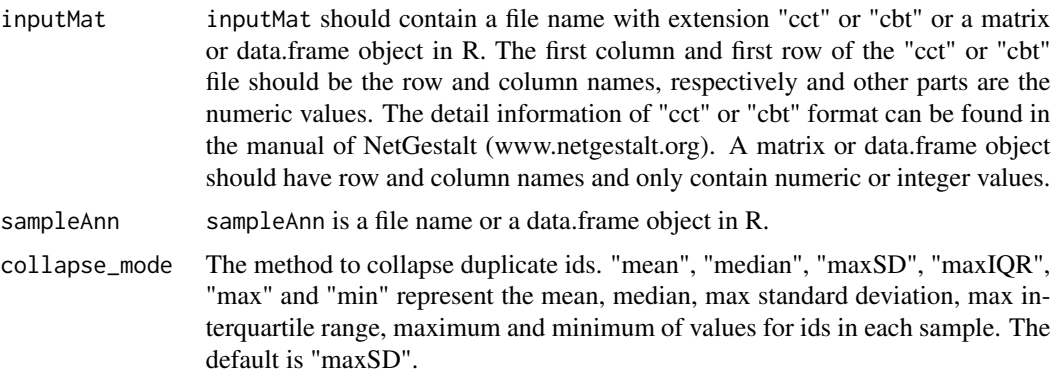

### Value

If there is no format error, the function will return the standardized data matrix and sample annotation data. Otherwise, the function will output the detailed position of the errors.

### Note

If the users set inputMat as "", the testFileFormat function only test format of sample annotation data. If the users set sampleAnn as "", the testFileFormat function only test format of data matrix.

### Author(s)

Jing Wang

### Examples

```
inputMatDir <- system.file("extdata","exampleExpressionData.cct",package="NetSAM")
sampleAnnDir <- system.file("extdata","sampleAnnotation.tsi",package="NetSAM")
```
formatedData <- testFileFormat(inputMat=inputMatDir,sampleAnn=sampleAnnDir,collapse\_mode="maxSD")

# <span id="page-20-0"></span>Index

∗ datasets netsam\_output, [18](#page-17-0) ∗ methods consensusNet, [3](#page-2-0) featureAssociation, [4](#page-3-0) GOAssociation, [6](#page-5-0) mapToSymbol, [7](#page-6-0) MatNet, [9](#page-8-0) MatSAM, [10](#page-9-0) mergeDuplicate, [14](#page-13-0) NetAnalyzer, [15](#page-14-0) NetSAM, [16](#page-15-0) testFileFormat, [19](#page-18-0) ∗ package NetSAM-package, [2](#page-1-0) consensusNet, [3](#page-2-0) featureAssociation, [4](#page-3-0) GOAssociation, [6](#page-5-0) mapToSymbol, [7](#page-6-0) MatNet, [9,](#page-8-0) *[14](#page-13-0)* MatSAM, *[3](#page-2-0)*, *[5,](#page-4-0) [6](#page-5-0)*, [10](#page-9-0) mergeDuplicate, [14](#page-13-0) NetAnalyzer, [15](#page-14-0) NetSAM, *[3](#page-2-0)*, *[5,](#page-4-0) [6](#page-5-0)*, *[14](#page-13-0)*, [16](#page-15-0) NetSAM-package, [2](#page-1-0) netsam\_output, [18](#page-17-0) testFileFormat, [19](#page-18-0)